## **Claims Submission - UB-04**

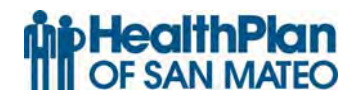

The following item numbers and descriptions correspond to the UB-04 Claim Form.

**Note:** Items described as "Not Required by HPSM" may be completed for other payers, but are not recognized by the HPSM claims processing system.

## **Health Plan of San Mateo**

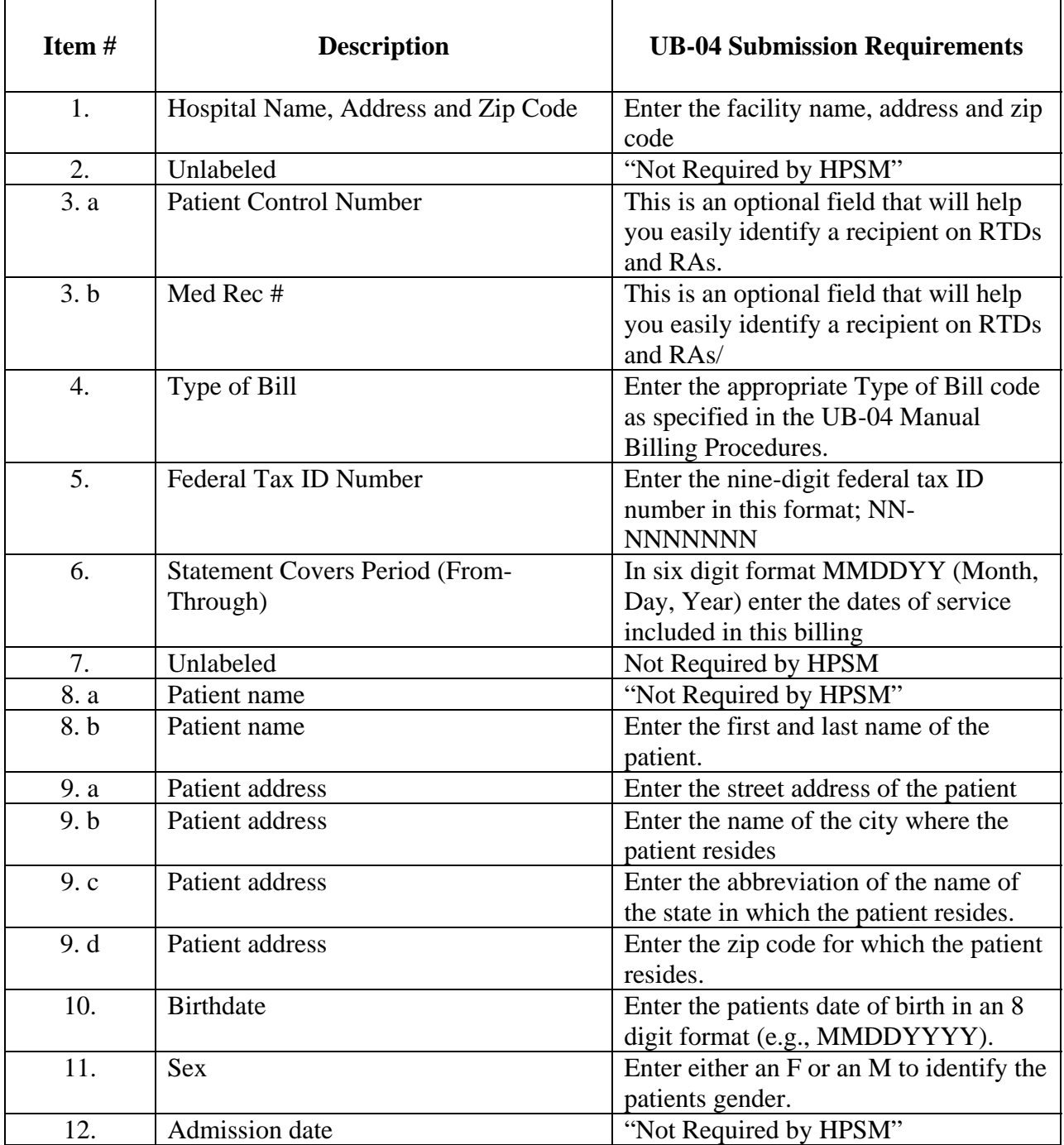

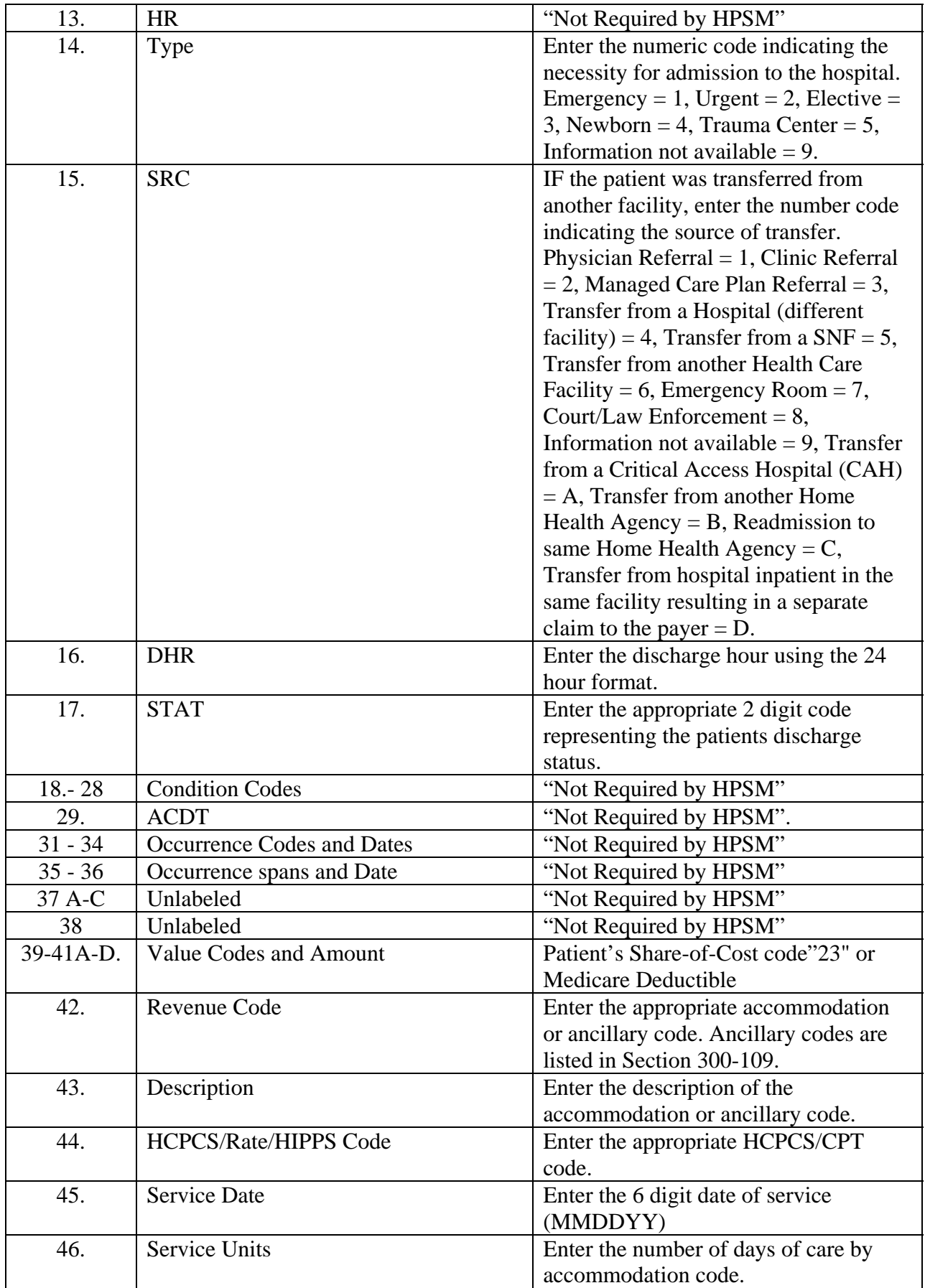

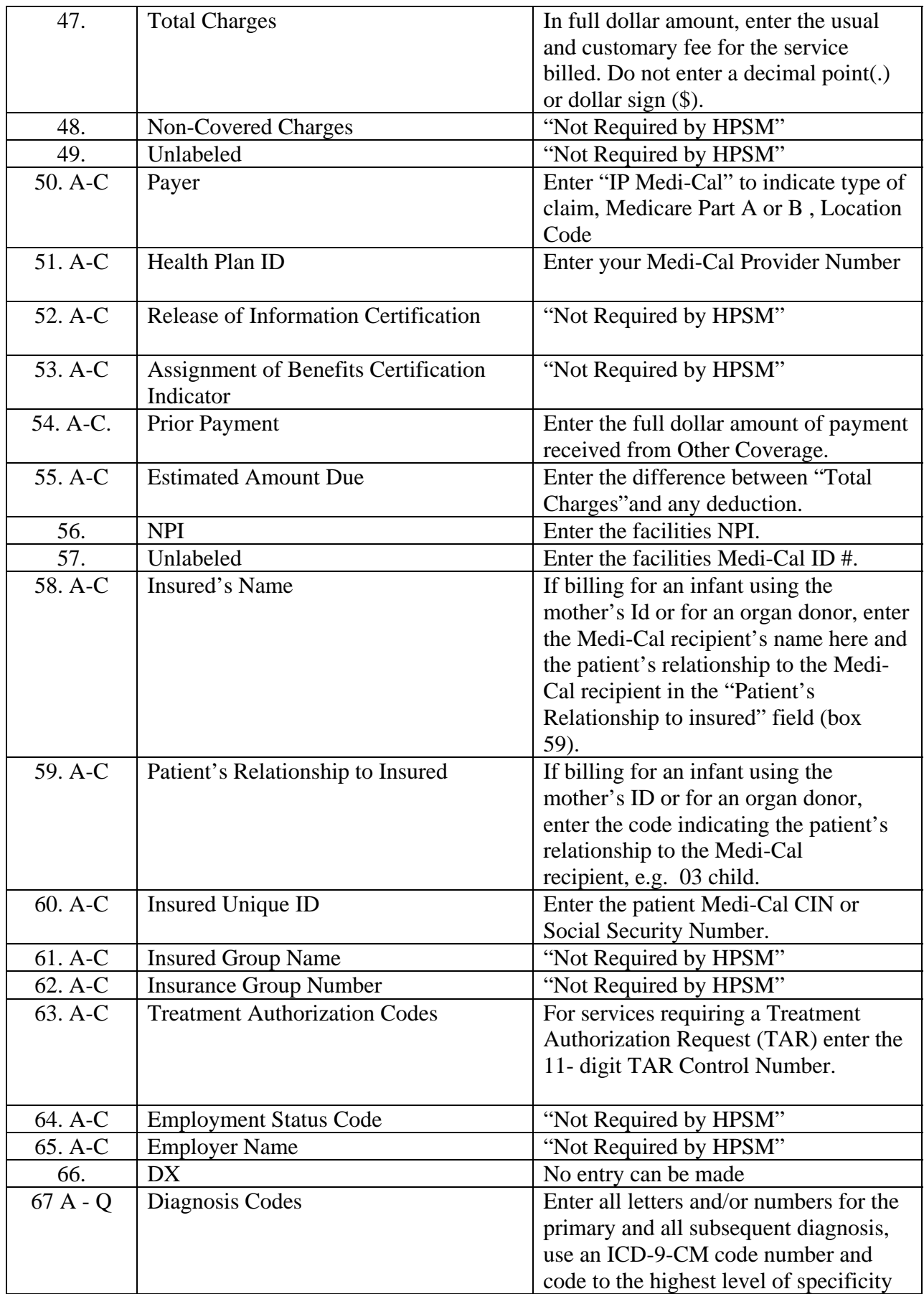

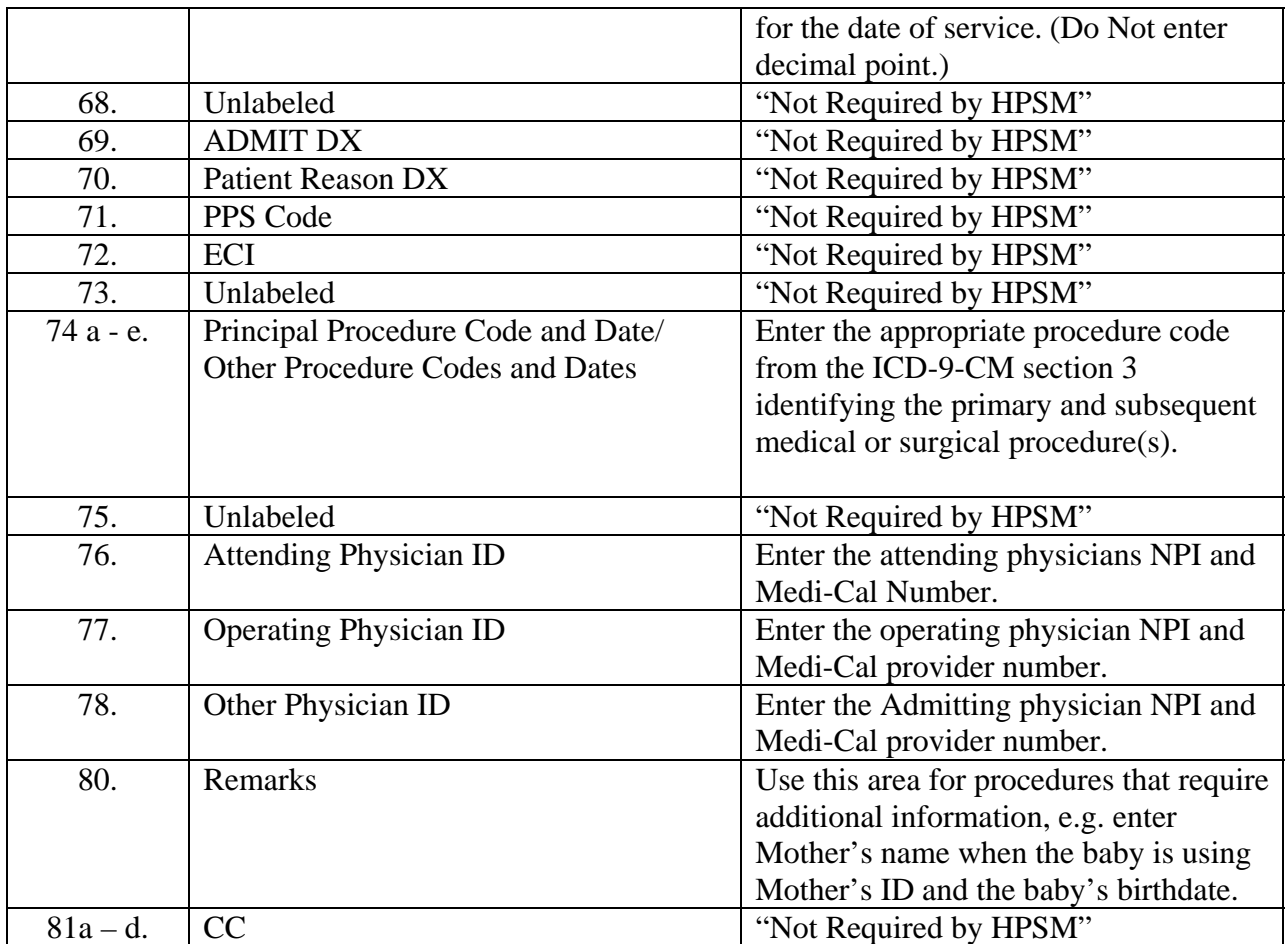

. .

.